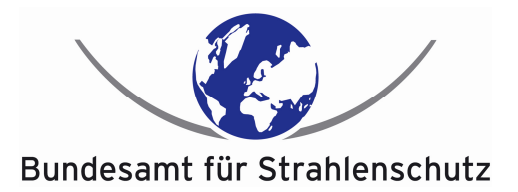

## **Fachinformation zur**

# **Einführung von Personenkennzeichen im beruflichen Strahlenschutz**

## Was ist der Hintergrund?

Mit dem neuen Strahlenschutzgesetz wird ab 31.12.2018 für alle Personen, für die eine Eintragung ins Strahlenschutzregister erfolgt (beruflich exponierte Personen und Inhaber von Strahlenpässen) ein eindeutiges Personenkennzeichen eingeführt (§ 170 Abs. (3) StrlSchG):

#### die **Strahlenschutzregisternummer** (**SSR-Nummer**).

Damit können im Strahlenschutzregister des BfS die Dosiswerte aus der beruflichen Strahlenexposition den überwachten Personen nachhaltig korrekt zugeordnet und bilanziert werden.

#### Wie wird die SSR-Nummer erzeugt?

Die SSR-Nummer wird vom BfS vergeben. Sie wird mit Hilfe einer kryptographischen Funktion aus der **Sozialversicherungsnummer** und aus den Personendaten des zu überwachenden Beschäftigten abgeleitet. Die dazu nötigen Daten erhält das BfS von den Betrieben.

Die Sozialversicherungsnummer wird im BfS nach Umwandlung sofort gelöscht. Sie wird also weder gespeichert, noch kann sie aus der SSR-Nummer rekonstruiert werden.

Personen ohne deutsche Sozialversicherungsnummer erhalten eine SSR-Nummer nach einem anderen Verfahren.

#### Wer beantragt die SSR-Nummer?

Die Beantragung der SSR-Nummern und die Übermittlung der Sozialversicherungsnummern erfolgt durch den Strahlenschutzverantwortlichen oder den entsprechenden Verpflichteten/Verantwortlichen bzw. durch eine von ihnen autorisierte Person (z.B. Strahlenschutzbeauftragter).

### Wie wird die SSR-Nummer beantragt?

Die Beantragung der SSR-Nummer und die Übermittlung der dazu benötigten Personendaten erfolgen *online* über ein geschütztes Webportal des BfS.

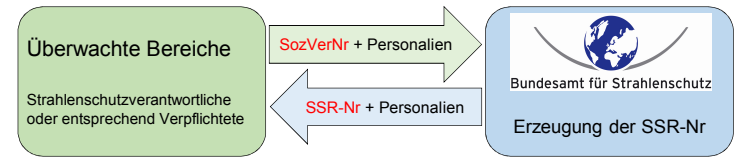

Folgende technische Übertragungsoptionen werden von Seiten des BfS zur Verfügung gestellt:

- **Webportal:** Die Eingabe der Daten erfolgt per Tastatur oder durch Einlesen einer CSV-Datei in eine Dialogmaske (Voraussetzung: Internetzugang – URL des Webportals wird noch bekanntgegeben)
- **Webservice:** Automatisierte XML-basierte Maschine-zu-Maschine-Kommunikation (Voraussetzung: Internetzugang + Client-Programm – detaillierte Spezifikationen hierzu werden noch bekanntgegeben)

## Welche Daten müssen angegeben werden?

Unabhängig von den technischen Übertragungsoptionen sind von den Betrieben für die zu überwachenden Beschäftigten die **Sozialversicherungsnummer** und **Personendaten** an das BfS zu übermitteln.

Folgende Abbildung zeigt beispielhaft die Dateneingabe mittels Dialogmaske per Webportal.

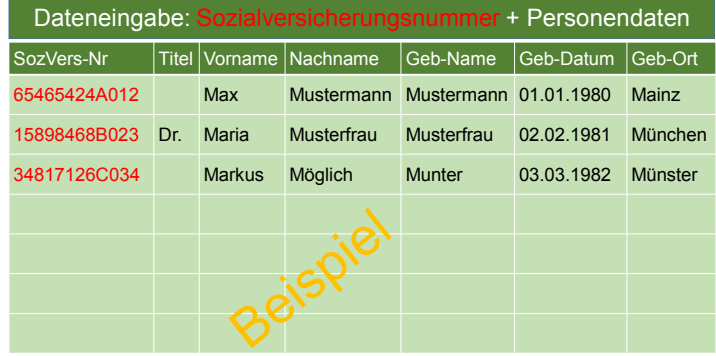

## Welche Daten werden zurückgegeben?

Unabhängig von den technischen Übertragungsoptionen werden die im BfS erzeugten **SSR-Nummern** zusammen mit den **Personendaten** über die gewählte Schnittstelle zurückgegeben. Folgende Abbildung zeigt beispielhaft die Datenausgabe mittels Dialogmaske per Webportal.

Der Gesamtdatensatz kann als **CSV-Datei** abgespeichert werden, was u. a. eine einfache Weiterleitung an die jeweilige Messstelle oder Registrierbehörde erlaubt. Zusätzlich kann für jede einzelne Person ein eigenes PDF-Dokument erzeugt werden, das dem jeweiligen Beschäftigten zugeleitet werden soll. Es dient als **persönliches Dokument** zum Verbleib beim Beschäftigten.

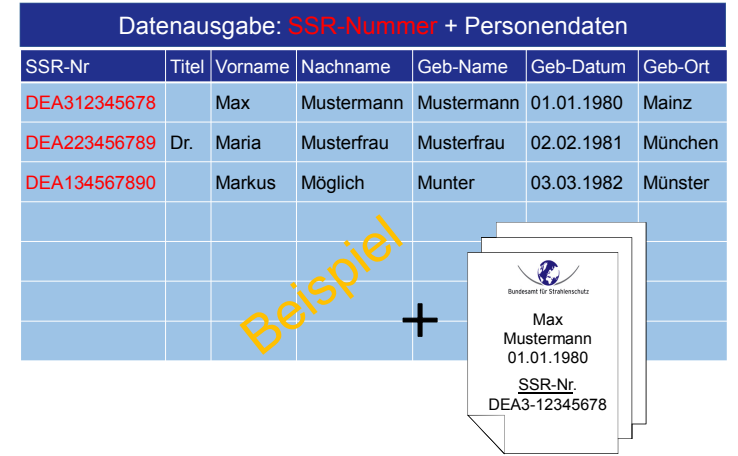

**Ansprechpartner:** Dr. Uwe Oeh, uoeh@bfs.de **Weitere Informationen unter:** www.bfs.de/ssr